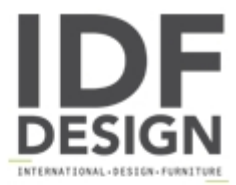

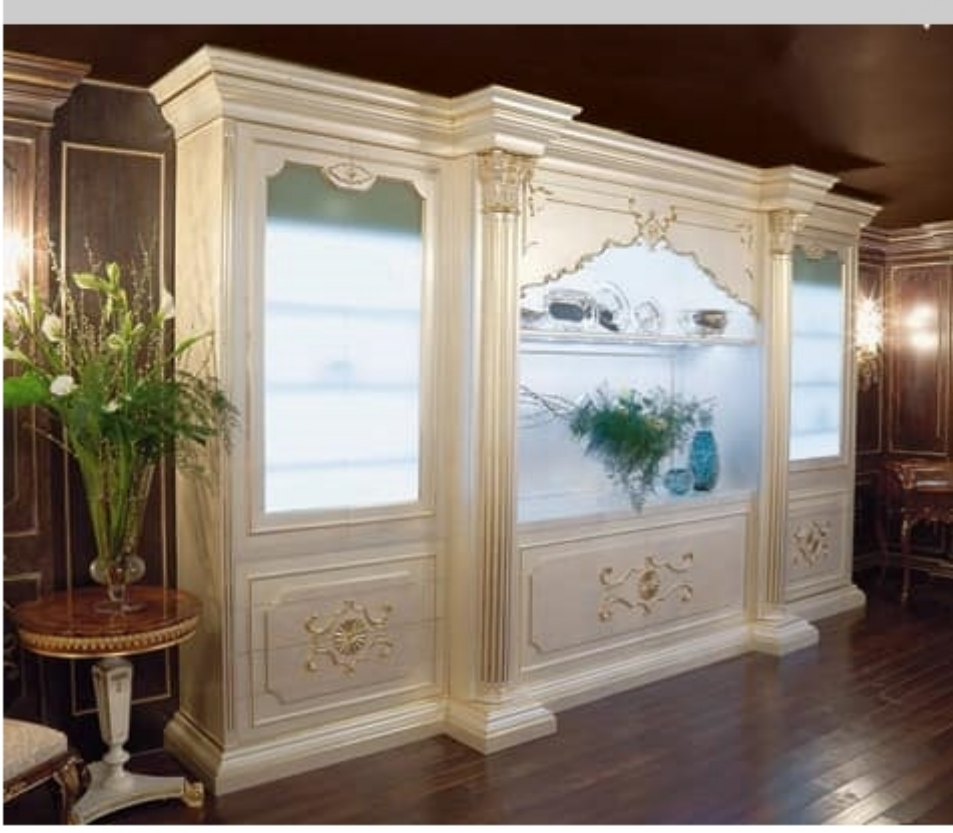

## Art. 1059

Library Barocco style, with carvings in gold foil, without patina, finishing "madreperla" colour, with led lighting inside.

Dimensions: W470 D90 H269 cm

Produced by

Palmobili Srl Via La Valle 51/53 22066 Mariano Comense (Como) Italy

Phone: +39 031 744380 Fax: +39 031 751949 E-mail: info@palmobili.it Website: http://www.palmobili.it

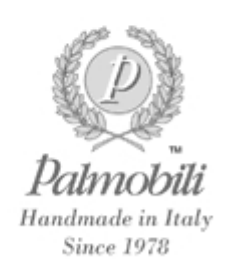